**TrackballScroll Crack Free License Key For Windows**

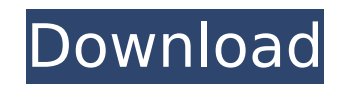

# **TrackballScroll Crack +**

File requirements .TrackballScroll Activation Code requires.NET Framework 2.0 or greater. .TrackballScroll is a standalone executable. .TrackballScroll can be downloaded from: Download: TrackballScroll is an open-source pr level mouse hook. While pressing one of the X-buttons, you should be able to scroll when moving the trackball vertically or horizontally. Naturally, you will need a device equipped with a trackball to take advantage of thi needs to be available. No installation is required, as you can just launch the downloaded executable file from any location on your PC. You will find the application in the system tray if you wish to configure it or shut i from the system tray menu, and you can also specify whether one or both of the X-buttons should be used. Additionally, when an X-button is pressed and released without moving the trackball, the program can register the eve enabled or disabled from the tray menu. TrackballScroll Description: Related Software In addition, you can check the complete collection of software related to TrackballScroll: Be the first to commenton "TrackballScroll: S Documents" You're right. It's a great mouse scroller. [3/26/2009 2:21:58 PM] TrackballScroll: Simple, Fun, Free, And All About Scrolling Through Large Documents A mouse is a computer hardware accessory. A trackball is an e trackball is an integral part of the ROBOMouse mouse. The ROBOMouse is an electronic mouse, which is made for people with disabilities. A trackball is used by a mouse to control itself. The ball moves around as the user mo surface it is on. Trackball are used for controlling the mouse when it's a long distance away from the keyboard. Many keyboards have arrow buttons to rotate the cursor (but the rotate feature in the ROBOMouse mouse is bett

## **TrackballScroll Crack Activation Key**

1. Runs on any version of Windows for which.NET Framework 4 is available, such as Windows 7, Windows 8, Windows 8.1 and Windows 10. 2. Allows you to scroll a document by swiping the trackball. 3. Actives automatically when action (right or left swipes) if you move the trackball while pressing an X-button. 5. Tracks the total number of vertical and horizontal swipes. 6. If you move the trackball in a diagonal motion, all the vertical and hori movements when you are testing it. 7. When a middle-button click is registered on the trackball, the program acts as if you had clicked a mouse button of your choice in that position. 8. You can manually trigger this featu click functionality manually by deselecting the option in the menu. 10. You can automatically trigger the middle-button click on the mouse device when the user starts to move the trackball. This feature is configurable. 11 interface switches to the right-scrolling mode for documents that don't have a scrollbar. 12. You can configure the behavior of the trackball when the user releases it. This option can be configured from the tray menu. 13. program flashes in the system tray. 14. You can configure the appearance of this icon. 15. Pressing the Escape key or Alt+Tab will exit the program. Notes: 1. If you are experiencing a system hang when closing the applicat on your mouse, and then try to relaunch the app. 2. When using the vertical scroll, you should use one continuous movement. 3. Make sure that the trackball has been enabled by your operating system. 4. You can change the s the Tethering or Wi-Fi option of the Mouse device, the status of your mouse device will change when the application starts. You can check the status from the tray menu. 6. When using the vertical scroll, you will have b7e8

## **TrackballScroll Activation Code With Keygen Free Download**

\*Free and open source \*Low level mouse hook \*Windows 98, Windows 2000, Windows XP, Windows Vista, Windows 7, Windows 8 \*Supports four buttons: Forward, Back, Up, Down \*Supports Left mouse button, scroll wheel, and double c forward/back/up/down \*Supports left/right click \*Supports two click emulation modes: Double-tap, single click \*Supports pause/restart on mouse click \*Supports pause/restart on mouse double click \*Supports pause/restart whe \*Supports buttons 1, 2, 3, or 4 \*Supports buttons 1 to 4 \*Supports scrolling only \*Supports double-click scrolling only \*Supports scrolling to a specific section \*Supports scrolling to a specific position \*Supports vertica document \*Supports horizontal scrolling \*Supports horizontal scrolling past the end of the document \*Supports automatic scrolling from left to right \*Supports automatic scrolling from right to left \*Supports automatic scro automatic scrolling past the end of the document to the right \*Supports automatic scrolling when a button is pressed \*Supports automatic scrolling when a button is released \*Supports two-finger scroll (horizontal, vertical two-finger horizontal scroll \*Supports two-finger vertical scroll \*Supports two-finger diagonal scroll \*Supports two-finger horizontal scroll \*Supports two-finger diagonal scroll \*Supports two-finger diagonal scroll \*Suppo scrolling speed 1/10th of a second to 2 seconds \*Supports vertical scroll speed 1/10th of a second to 2 seconds \*Supports horizontal scroll speed 1/10th of a second to 2 seconds \*Supports auto scroll speed \*Supports vertic horizontal scroll speed 1/10th of a second to 2 seconds \*Supports vertical scroll speed 1/10th of a second to 2 seconds \*Supports horizontal

### **What's New In?**

● Enabled/Disabled the X-buttons depending on the movement of the trackball ● How many times the trackball should be moved in one second ● X-button(s) to use for scrolling ● Middle button to register a click when the X-bu ignore when the X-button(s) are pressed and released ● TrackballScroll.exe When you are writing a computer application (such as an ASP.NET) that is intended to be installed on a network location, you should take particula other stored information. That's why, when you develop applications with Visual Studio, you should take the appropriate security precautions to reduce the chances that they can be attacked in this way. Although Visual Stud can easily add this feature on the fly when you create your connection string. There are two types of connection strings in Visual Studio: "machine.config", which is added to the root of the project, and "web.config", whic root directory. The machine config file is just a copy of the connection string from the web config file, with some settings configured to help you control access. Thus, the "machine config" file is automatically hidden fr remaining for the Visual Studio user on the machine and the application not being able to be run. The Web.config file, on the other hand, includes all of the connection string's settings (which are then copied to the machi remove or change the connection string in the web.config file (by mistake or otherwise), there is no way to recover the connection, because the content of this file is not encrypted. If you have not added settings in the u there is still a way to decrypt it. This is called Windows Cryptographic Service. This service provides the cryptographic operations necessary to decrypt the Windows CryptoAPI encryption scheme. If you use Visual Studio 20 Encrypt the ASP.NET configuration file in Visual Studio: Go to the Project menu, and then select the  $\hat{\mathbf{\diamond}}$ 

# **System Requirements:**

CPU: AMD Phenom II X4 940, Intel Core 2 Quad Q9400, AMD Phenom II X4 955, Intel Core i7 920, AMD FX CPU 939, AMD FX CPU 939E-DX2, AMD FX CPU 940, AMD FX CPU 940E-DX2, Intel Core i7 2600, Intel Core i7 2700, Intel Core i7 3 8 GB Graphics: AMD Radeon HD 6900 Series,

#### Related links:

<https://aghadeergroup.com/2022/07/04/shutmedown-1-1-5182-25895-download/> <https://coolbreezebeverages.com/stonefield-query-for-sage-300-erp-keygen-full-version-updated-2022/> <https://marketstory360.com/news/45489/torrent7z-crack-download-x64-updated-2022/> <https://lagaceta.montehermoso.com.ar/advert/aml-pages-2371-crack-free-license-key-free-download/> <http://www.giffa.ru/internet-businesssite-promotion/visualmill-2012-free-march-2022/> [https://eatlivebegrateful.com/wp-content/uploads/2022/07/Magic\\_Tree\\_3D\\_Screensaver.pdf](https://eatlivebegrateful.com/wp-content/uploads/2022/07/Magic_Tree_3D_Screensaver.pdf) <https://elsm.ch/advert/plusx-crack/> <http://creatrati.yolasite.com/resources/IOS-CCENT-Simulator-211-Crack--Patch-With-Serial-Key-Updated.pdf> [https://roandsport.com/wp-content/uploads/2022/07/WExplorer\\_Crack.pdf](https://roandsport.com/wp-content/uploads/2022/07/WExplorer_Crack.pdf) <https://natsegal.com/monitor-calibration-wizard-activator-free-x64-2022/> [https://haftbarg.com/wp-content/uploads/2022/07/SysTools\\_OST\\_Recovery.pdf](https://haftbarg.com/wp-content/uploads/2022/07/SysTools_OST_Recovery.pdf) <https://pier-beach.com/portable-icechat/> <https://ctago.org/winguides-tweak-manager-2-12-crack-license-key/> <https://www.hajjproperties.com/advert/babypdf-crack-with-product-key-free-win-mac-2022/> [https://youfee.de/wp-content/uploads/2022/07/HanCapture\\_Download\\_MacWin.pdf](https://youfee.de/wp-content/uploads/2022/07/HanCapture_Download_MacWin.pdf) [https://justproms.com/upload/files/2022/07/L32EnhkzzRH5JYEf4zP6\\_04\\_6e77d511f341f84d62381ce3add6a83f\\_file.pdf](https://justproms.com/upload/files/2022/07/L32EnhkzzRH5JYEf4zP6_04_6e77d511f341f84d62381ce3add6a83f_file.pdf) <https://wintermarathon.de/advert/ilnumerics-ultimate-vs-crack-with-license-key-pc-windows-latest-2022/> <http://meowmeowcraft.com/2022/07/04/jyothi-erp-system-crack-free-download-2022-latest/> [http://www.visitmenowonline.com/upload/files/2022/07/YsLZgaSLXYGJEJmEEXSE\\_04\\_0b02cd224da013404adbb4729765578b\\_file.pdf](http://www.visitmenowonline.com/upload/files/2022/07/YsLZgaSLXYGJEJmEEXSE_04_0b02cd224da013404adbb4729765578b_file.pdf) <http://geniyarts.de/wp-content/uploads/2022/07/gonterr.pdf>